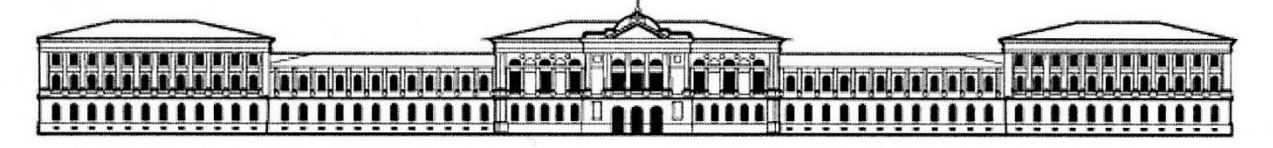

Министерство образования и науки Российской Федерации ТОМСКИЙ ГОСУДАРСТВЕННЫЙ УНИВЕРСИТЕТ Физико-технический факультет Кафедра прикладной газовой динамики и горения

# ДОПУСТИТЬ К ЗАЩИТЕ В ГАК

Зав. каф. прикладной

газовой динамики и горения,

я. ф.-м. н., профессор  $\Gamma$ . P. III parep  $\frac{M\nu}{M}$  1.P. mparep

Кривчиков Аркадий Валерьевич РАСЧЕТ ТЕЧЕНИЯ ПРОДУКТОВ СГОРАНИЯ В ГАЗОДИНАМИЧЕСКОМ ТРАКТЕ ВЫСОТНОГО СТЕНДА (выпускная работа на степень бакалавра) 140400 - Техническая физика

Научный руководитель И.В. Еремин

Выполнил

студент 4 курса/10701 группы А.В. Кривчиков

Томск 2011  $\mathbf{1}$ 

# Оглавление

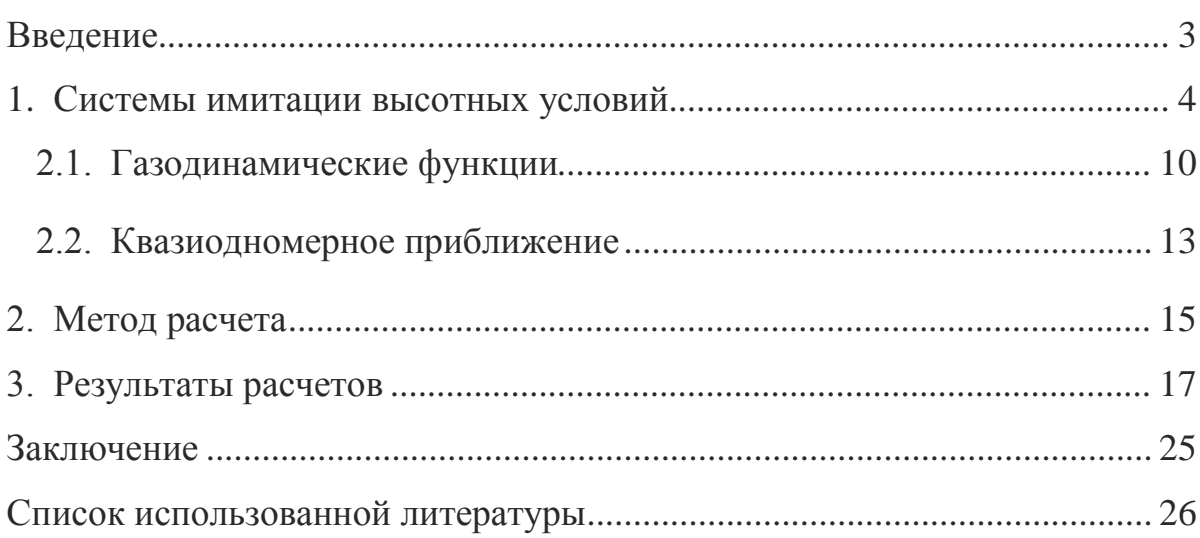

## **Введение**

<span id="page-2-0"></span>Создание двигательных установок (ДУ) ракетно-космических комплексов (РКК) требует проведения как расчетно-проектных работ, так и большого объема испытаний двигателей, ДУ и их систем в стендовых и летных условиях. Поэтому успех создания ДУ во многом определяется надежностью и безопасностью эксплуатации испытательных и стартовых комплексов (ИК и СК). При наземных испытаниях применяют сложное оборудование для имитации полетных условий эксплуатации. Одним из видов такого оборудования являются высотные газодинамические стенды, позволяющие проводить испытания работы ракетных двигателей в расчетном режиме.

При проектировании высотных стендов необходимо разрабатывать, в том числе, системы управления стендов.

Целью настоящей работы является разработка математической модели и модели расчета для определения газодинамических параметров в ходе работы высотного стенда.

<span id="page-3-0"></span>Системы имитации высотных условий можно разделить на две группы:

 система с барокамерой и откачивающими средствами, содержащая выхлопные диффузоры и эжекторные установки, которая позволяет получить разрежение на срезе сопла двигателя и вокруг двигателя на уровне 150…3000 Па;

 система с барокамерой и откачивающими средствами на основе конденсации выхлопных газов, где наряду с выхлопными диффузорами и эжекторными установками применяются устройства для охлаждения и конденсации газов водой и криогенными компонентами (жидкими азотом и водородом) на криопанелях, охлаждаемых до температур 77 К и 20 К.

К первой группе относятся системы имитации высотных условий на стенде при испытаниях ЖРД и РДТТ с использованием барокамеры, выхлопного диффузора (газодинамической трубы) и эжекторного устройства, которые могут применяться как по отдельности, так и совместно.

Ко второй группе систем имитации высотных (космических) условий (разрежение меньше 10-2 Па) можно отнести систему конденсационного типа, в которой могут применяться откачные и теплообменные устройства с уровнем охлаждения до 77 К (для вымораживания водяного пара и двуокиси углерода) и до 20 К (для вымораживания газов – азота и кислорода) с применением воды, жидких азота и водорода.

Основным элементом имитирующих систем является выхлопной диффузор. Выхлопной диффузор представляет собой обратное сопло Лаваля, в котором происходит восстановление давления посредством системы последовательных ударных волн и постепенного, но не обязательно плавного замедления скорости потока до звуковой. Изменение параметров потока в

4

тракте диффузора показано на рис.1, где цифрами обозначены характерные сечения.

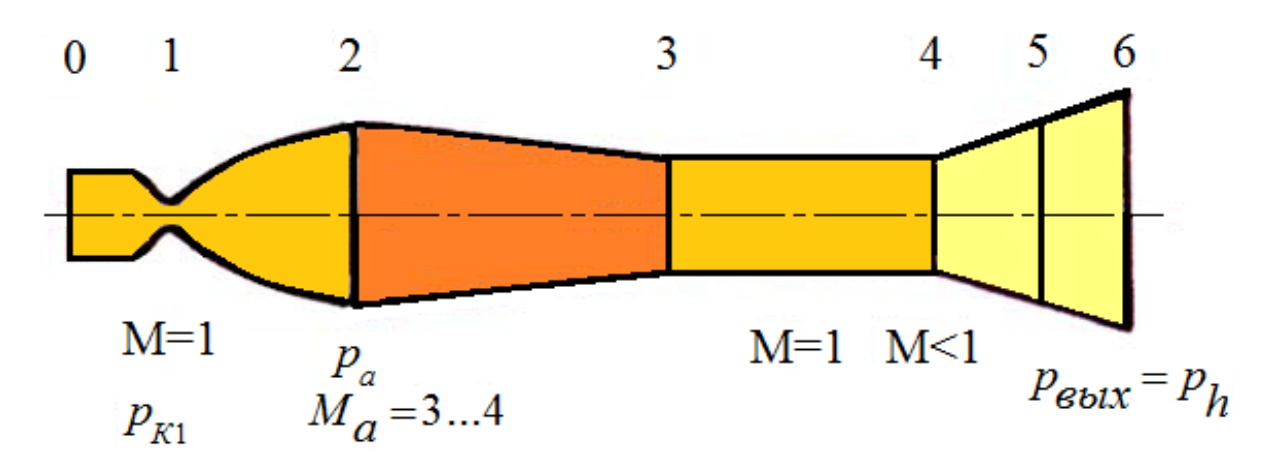

Рис. 1. Изменение параметров газа в выхлопном диффузоре

Простейшим выхлопным диффузором может быть прямая цилиндрическая труба, присоединенная либо к выходному сечению сопла двигателя, либо к камере. Зависимость геометрических характеристик диффузора типа цилиндрической трубы от параметров испытываемого двигателя, полученная экспериментально, представлена на рис. 2.

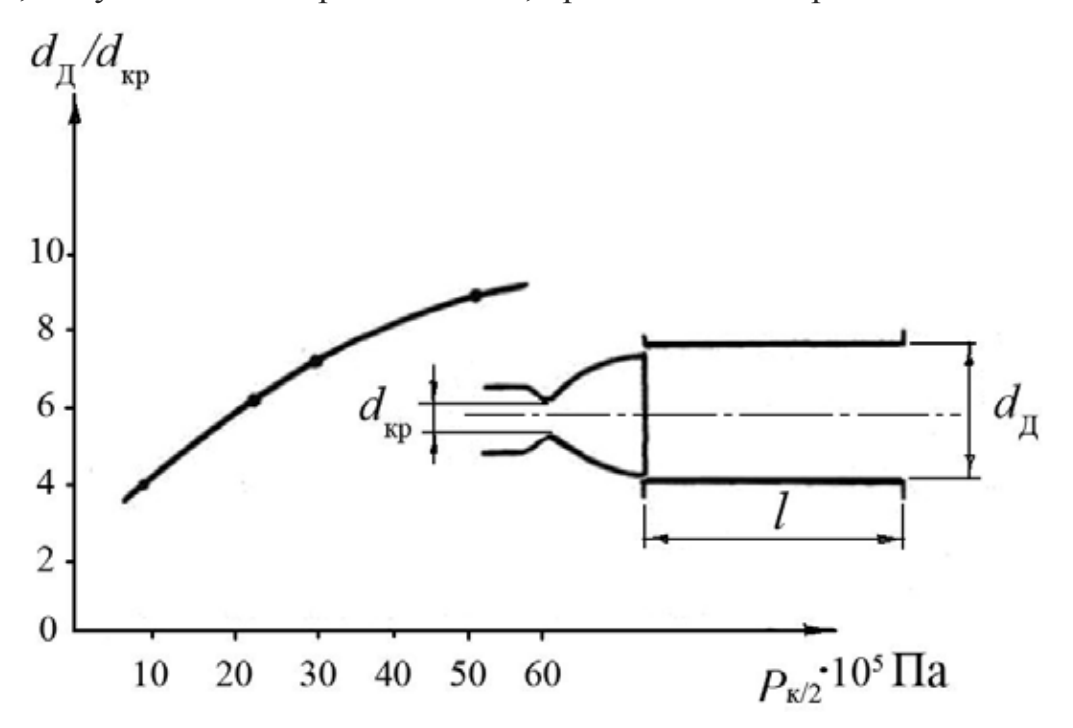

Рис. 2. Зависимость геометрических характеристик диффузора

В зависимости от диаметра критического сечения камеры  $d_{\kappa p}$  выбирается диаметр диффузора *d*д, а длина диффузора *l* на основании опыта выбирается из условия  $l/d$ <sub> $\hat{d}$ </sub> = 6...10.

Несколько более эффективным является диффузор с переменной площадью поперечного сечения (рис. 3). Диффузор состоит из сужающегося входного участка 1, цилиндрической горловины 2 и расширяющегося выходного участка 3 (индекс "г" соответствует параметрам горловины).

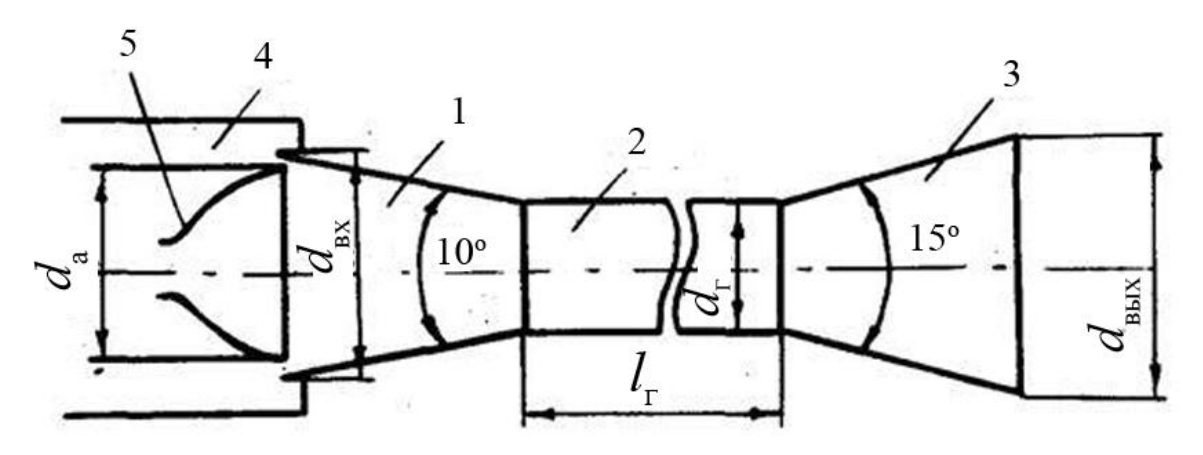

Рис. 3. Схема выхлопного диффузора с переменной площадью поперечного сечения: 1 – сужающийся входной участок;

2 – цилиндрическая горловина; 3 – расширяющийся выходной участок;

4 – барокамера; 5 – сопло двигателя

Для обеспечения измерения тяги двигателя с приемлемой точностью обычно сопло двигателя в сужающейся части входного участка диффузора устанавливается с небольшим кольцевым зазором (20-30 мм), через которое обеспечивается подсос воздуха в полость диффузора,  $d_{\text{ax}} = d_{\text{a}} + (40{\text -}60 \text{ mm})$ , см. рис. 3.

Диффузоры со второй горловиной (первой горловиной является критическое сечение сопла двигателя) могут иметь более низкое, чем у цилиндрических труб, рабочее полное давление на входе в диффузор, значение которого можно приблизительно определить, предположив, что прямой скачок уплотнения расположен в критическом сечении (горле) диффузора. При этом

полное давление перед скачком вычисляется по статическому давлению за ним, принимаемому равным атмосферному. Исходя из этого условия, определяется максимальная геометрическая степень сужения диффузора  $\frac{F_a}{F_a}$ . Анализ конструкции диффузора со второй горловиной показал, что его характеристики в значительной степени зависят от конструкции входной части и улучшаются, если  $\frac{l_2}{d}$  > 8 (см. рис. 3). Полное давление на входе в диффузор, необходимое для его запуска ( $p_{\text{ks}}$ ), можно определить исходя из того, что при запуске прямой скачок уплотнения должен находиться во выходном сечении сопла. Расчетная схема диффузора представлена на рис. 1. В процессе запуска происходит непрерывное изменение расхода газа через камеру сгорания, и скорость газа в различных сечениях камеры и диффузора можно определить из уравнения расхода с использованием газодинамических функций

$$
\dot{m}_2 = m_6 \frac{p_6^* q(\lambda_6) F_6}{\sqrt{T_6^*}} = m_i \frac{p_i^* q(\lambda_i) F_i}{\sqrt{T_i^*}},\tag{1}
$$

где  $p_i^*, T_i^*$  давление и температура заторможенного потока в  $i - M$ сечении;  $F_i$  – площадь *i*-го поперечного сечения диффузора;  $\lambda = \frac{v}{a_{lm}}$ . приведенная скорость;  $v -$  скорость газа;  $a_{\text{kp}}$  - скорость газа в критическом сечении сверхзвукового сопла;  $q = (\lambda)$  - газодинамическая функция, характеризующая безразмерную плотность тока;  $\dot{m}_2$  - расход газа.

Величина  $q(\lambda)$  и *m* определяются известными соотношениями газовой динамики:

$$
q(\lambda) = \left(\frac{n+1}{2}\right)^{\frac{1}{n-1}} \cdot \lambda \left(1 - \frac{n-1}{n+1}\lambda^2\right)^{\frac{1}{n-1}};
$$

$$
m = \sqrt{n \left(\frac{2}{n+1}\right)^{\frac{n+1}{n-1}} \cdot \frac{g}{R}},
$$

где  $n$  - показатель политропы;  $R$  - газовая постоянная;  $g$  - ускорение свободного падения.

Для идеального газа имеем  $p_6^{\bullet} = p_i$ ;  $T_6^* = T_i$ ;  $m_6 = m_i$ ; и уравнение (1) примет вид:

$$
q(\lambda_6)F_6 = q(\lambda_i)F_i \tag{2}
$$

Статическое давление в *i*-м сечении определится выражением:

$$
p_i = p_6^* \cdot \pi(\lambda_i),
$$
\n
$$
\text{rate } \pi(\lambda) = \left(1 - \frac{n-1}{n+1} \lambda_i^2\right)^{\frac{n}{n-1}}.
$$
\n(3)

Потери полного давления в тракте диффузора, включая сопло двигателя, определяются выражением:

$$
\sigma = \frac{p_k}{p_0};
$$
  
\n
$$
\sigma = \frac{p_h}{p_b} \frac{p_6^*}{p_0} \sigma_{\text{max}} \cdot \sigma_{\text{HC}},
$$
  
\n(4)

где  $\sigma_{\text{nc}}$  - потери давления в прямом скачке уплотнения;  $p_h$  - давление окружающей среды;  $p_6^*$  - давление заторможенного потока в нулевом сечении (давление в камере).

В настоящее время распространен метод расчета, в котором все потери (давления и скорости) сосредоточены в одном прямом скачке уплотнения, движущемся по соплу от сечения 0-0 при увеличении давления в камере сгорания.

В прямом скачке уплотнения в произвольном *i*-м сечении

имеем $\lambda_i \cdot \lambda_1^1 = 1$ . Тогда получим выражение:

$$
\sigma_{\text{HC}} = \frac{p_{6}^{*}}{p_{0}^{*}} = \frac{q(\lambda_{1})}{q\left(\frac{1}{\lambda_{1}}\right)} = \frac{F_{1}}{F_{i}} \cdot \frac{1}{q\left(\frac{1}{\lambda_{1}}\right)}
$$
(5)

Скорости потока от сечения 0 - 0 до прямого скачка уплотнения (до сечения  $i - i$ ) определяются уравнением:

$$
q(\lambda) = \frac{F_1}{p_1} \tag{6}
$$

Давление, соответствующее моменту запуска диффузора, определится из выражения (4):

$$
(p_0^*)_{3AII} = \frac{p_h}{\sigma}.
$$
 (7)

Чем больше поджатие диффузора, тем меньшее давление в камере требуется для запуска диффузора. Поэтому площадь горла  $F_r$  стремятся делать меньше, но есть предельная величина, исключающая запирание диффузора. Увеличение длины рабочей части и длины сходящейся части диффузора приводит к увеличению потерь и, как следствие, может привести к ухудшению запуска.

С учетом поджатия горла диффузора давление запуска будет меньше и определится выражением:

$$
\left(p_0^*\right)_{3AII} = \frac{p_h}{\sigma_{3AII} \cdot \sigma_{BBX}},\tag{8}
$$

где  $\sigma_{3AII} = \sigma_{IIC} \cdot \sigma$ ;  $\sigma$ - коэффициент, характеризующий потери давления при запуске с учетом поджатия горла диффузора, который определяется по эмпирической формуле:

$$
\sigma = 0,51\phi + 0,31,\tag{9}
$$

$$
\text{rate } \phi = \frac{F_a}{F_{\varGamma}}.
$$

Рассмотрение зависимостей (4) - (8) показывает, что существенно улучшить характеристики запуска диффузора можно введением в сечение стыка "сопло двигателя - сужающийся входной участок диффузора" центрального тела (см. рис. 3), которое подвергается воздействию высокотемпературного потока газа и должно иметь надежную систему охлаждения центрального тела и узлов его крепления.

# 2.1. Газодинамические функции

<span id="page-9-0"></span>Запишем уравнение Бернулли, пренебрегая изменением потенциальной энергии и технической работы, в следующем виде:

$$
\frac{\gamma}{\gamma - 1} \frac{p_1}{\rho_1} \left( \frac{p_2}{p_1} \right)^{\frac{\gamma - 1}{\gamma}} - 1 \right) + \frac{u_2^2 - u_1^2}{2} = 0
$$

Рассмотрим случай идеального торможения газовой струи, определим давление  $p_2 = p_0$ , которое получится, если скорость течения изоэнтропическим путем уменьшается от  $u_1 = u$  (при этом  $p_1 = p$ ,  $\rho_1 = \rho$ ) до  $u_2 = 0$ . Уравнение Бернулли в этом случае дает

$$
\frac{\gamma}{\gamma-1} \frac{p}{\rho} \left( \frac{p_0}{p} \right)^{\frac{\gamma-1}{\gamma}} - 1 \right| = \frac{u^2}{2},
$$

откуда

$$
\frac{p_0}{p} = \left(1 + \frac{\gamma - 1}{2} \frac{u^2}{\gamma \frac{p}{\rho}}\right)^{\frac{\gamma}{\gamma - 1}}
$$

Используя выражение  $a = \sqrt{\gamma RT} = \sqrt{\frac{\gamma p}{\rho}} = \sqrt{\frac{dp}{d\rho}}$ , связывающие скорость

звука с параметрами состояния газа, получим формулу для вычисления давления в идеально заторможенной газовой струе, в функции давления р и числом Маха перед торможением:

$$
p = \frac{p_0}{\left(1 + \frac{\gamma - 1}{k} M^2\right)^{\frac{\gamma}{\gamma - 1}}}.
$$
\n(10)

Пользуясь соотношениями для идеальной адиабаты, получим формулу для вычисления температуры и плотности:

$$
T = \frac{T_0}{1 + \frac{\gamma - 1}{\gamma} M^2},\tag{11}
$$

где  $T$  – температура, К,

$$
\rho = \frac{\rho_0}{\left(1 + \frac{\gamma - 1}{\gamma} M^2\right)^{\frac{1}{\gamma - 1}}}.
$$
\n(12)

Рассмотрим зависимость скорости от площади поперечного сечения сопла. Для этого, пользуясь уравнением неразрывности, свяжем произвольное сечение сверхзвукового сопла с его минимальным сечением:

$$
\rho U F = \rho_* U_* F_*,
$$

отсюда

$$
\frac{F}{F_*} = \frac{\rho_* u_*}{\rho u}.
$$

Т.к.  $u = aM$  и  $M_* = 1$ , поэтому

$$
\frac{F}{F_*} = \frac{\rho_* a_*}{\rho a M}.
$$

Как известно,

$$
\frac{a_*}{a} = \left(\frac{T_*}{T}\right)^{\frac{1}{2}},
$$

и при идеальном процессе

$$
\frac{\rho_*}{\rho} = \left(\frac{T_*}{T}\right)^{\frac{1}{\gamma - 1}}.
$$

Через подстановку получим,

$$
\frac{F}{F_*} = \left(\frac{T_*}{T}\right)^{\frac{\gamma+1}{2\gamma-1}} \frac{1}{M}.
$$

На основании равенств

$$
T = \frac{T_0}{1 + \frac{\gamma - 1}{\gamma} M^2},
$$

$$
T_* = \frac{2I_0}{\gamma + 1},
$$

имеем

$$
\frac{T_*}{T} = \frac{1 + \frac{\gamma - 1}{2}M^2}{1 + \frac{\gamma - 1}{2}}.
$$

Отсюда следует

$$
\frac{F}{F_*} = \frac{\left(1 + \frac{\gamma - 1}{2}M^2\right)^{\frac{\gamma + 1}{2\gamma - 1}}}{M\left(\frac{\gamma + 1}{2}\right)^{\frac{\gamma + 1}{2\gamma - 1}}},
$$

или

$$
\frac{F}{F_*} = \frac{\left[\frac{2}{\gamma + 1} \left(1 + \frac{\gamma - 1}{2} M^2\right)\right]^{\frac{\gamma + 1}{2(\gamma - 1)}}}{M}.
$$
\n(13)

Уравнения (10), (11), (12) являются газодинамическими функциями для адиабатического изоэнтропического потока, позволяющие рассчитать параметры потока в одномерном приближении, если известно число Маха. Число Маха в свою очередь, определяется из решения уравнения (13), при известном отношении площади текущего сечения сопла  $\mathbf{K}$ плошали минимального сечения.

#### 2.2. Квазиодномерное приближение

<span id="page-12-0"></span>Для описания стационарного несжимаемого невязкого газа  $\overline{B}$ квазиодномерном приближении необходимо записать законы сохранения массы, количества движения и энергии. Запишем их в следующем виде:

$$
d[\rho uF] = 0,
$$
  
\n
$$
d\left[F \rho u^2 + p\right] = p\frac{dF}{dx},
$$
  
\n
$$
d\left[\rho uF\left(\frac{\gamma}{\gamma - 1}\frac{p}{\rho} + \frac{u^2}{2}\right)\right] = 0.
$$
\n(14)

Для дальнейшего использования перепишем систему уравнений (14) в векторном виде:

$$
\frac{dA}{dx} = B,\tag{15}
$$

где

$$
A = \begin{pmatrix} \rho uF \\ F & \rho u^2 + p \\ \rho uF \left( \frac{\gamma}{\gamma - 1} \frac{p}{\rho} + \frac{u^2}{2} \right) \\ \rho uF \left( \frac{\gamma}{\gamma - 1} \frac{p}{\rho} + \frac{u^2}{2} \right) \end{pmatrix},\tag{16}
$$

$$
B = \begin{pmatrix} 0 \\ p \frac{dF}{dx} \\ 0 \end{pmatrix}.
$$

Для замыкания системы (14) используем уравнение состояния идеального газа

$$
p = \rho RT.
$$
 (18)

В качестве начальных условий задается сверхзвуковой течение в серхзвуковой части сопла Лаваля, путем задания числа Маха

$$
M = M_1 = 1.07 \, .
$$

<span id="page-14-0"></span>Решение обыкновенного дифференциального уравнения  $(15)$ реализовывается модифицированным методом Эйлера с пересчетом, в следующем виде:

Предиктор:

$$
\bar{A}_{i+1} = A_i + h B_i,
$$

Корректор:

$$
A_{i+1} = A_i + \frac{h}{2} B_i + \bar{B}_{i+1} .
$$

где

$$
h = x_n - x_0 / n
$$
,

 $x_n$  – координата среза сопла,  $x_0$  – координата минимального сечения сопла,  $n -$ число разбиений.

Для определения газодинамических параметров  $u, p, \rho$  и  $T$ , перепишем систему уравнений (16) в следующем виде

$$
\begin{cases}\nA^{(1)} = \rho uF \\
A^{(2)} = A^{(1)}u^2 + Fp \\
A^{(3)} = \frac{\gamma}{\gamma - 1}\frac{A^{(1)}p}{\rho} + A^{(1)}\frac{u^2}{2}\n\end{cases}
$$

Выразим давление и плотность, подставим в третье уравнение в первый член значение вектора  $A^{(1)}$ , получим:

$$
\begin{cases}\n\rho = \frac{A^{(1)}}{uF} \\
P = \frac{A^{(2)} - A^{(1)}u}{F} \\
A^{(3)} = \frac{\gamma}{\gamma - 1} uFp + A^{(1)}\frac{u^2}{2}\n\end{cases}.
$$

Подставим в третье уравнение в первый член второе уравнение, получим следующее квадратное уравнение:

$$
-\frac{1+\gamma}{2(\gamma-1)}A^{(1)}u^2 + \frac{\gamma}{\gamma-1}uA^{(2)} - A^{(3)} = 0.
$$
 (19)

Решая квадратное уравнение (19), получим дискриминант

$$
D = \gamma^2 A^{(2)2} - 2A^{(1)}A^{(3)} \gamma^2 - 1.
$$

Тогда решением квадратного уравнения (19) будет являться следующее выражение

$$
u = \frac{\gamma A^{(2)} + \sqrt{D}}{1 + \gamma A^{(1)}}.
$$

Таким образом, найдя скорость, можно определить остальные параметры газа, которые будут определяться в следующем виде:

$$
\rho = \frac{A^{(1)}}{uF},
$$
  

$$
p = \frac{A^{(2)} - A^{(1)}u}{F}.
$$

Используя уравнение состояния газа, определим температуру

$$
T = \frac{p}{\rho R}.
$$

<span id="page-16-0"></span>Для расчета сверхзвукового стационарного течения продуктов сгорания твердого топлива в сопле Лаваля реализовано приложение на языке программирования C# с использованием платформы .Net. Общий вид приложения приведен на Рис. 4. В программе предусмотрено задание геометрии сопла, диффузора и газодинамических параметров расчета. В программу включена библиотека графической визуализации результатов расчетов.

B ланной программе можно производить расчеты как ДЛЯ косинусоконического сопла с диффузором по заданным параметрам, так и для любого другого контура из файла.

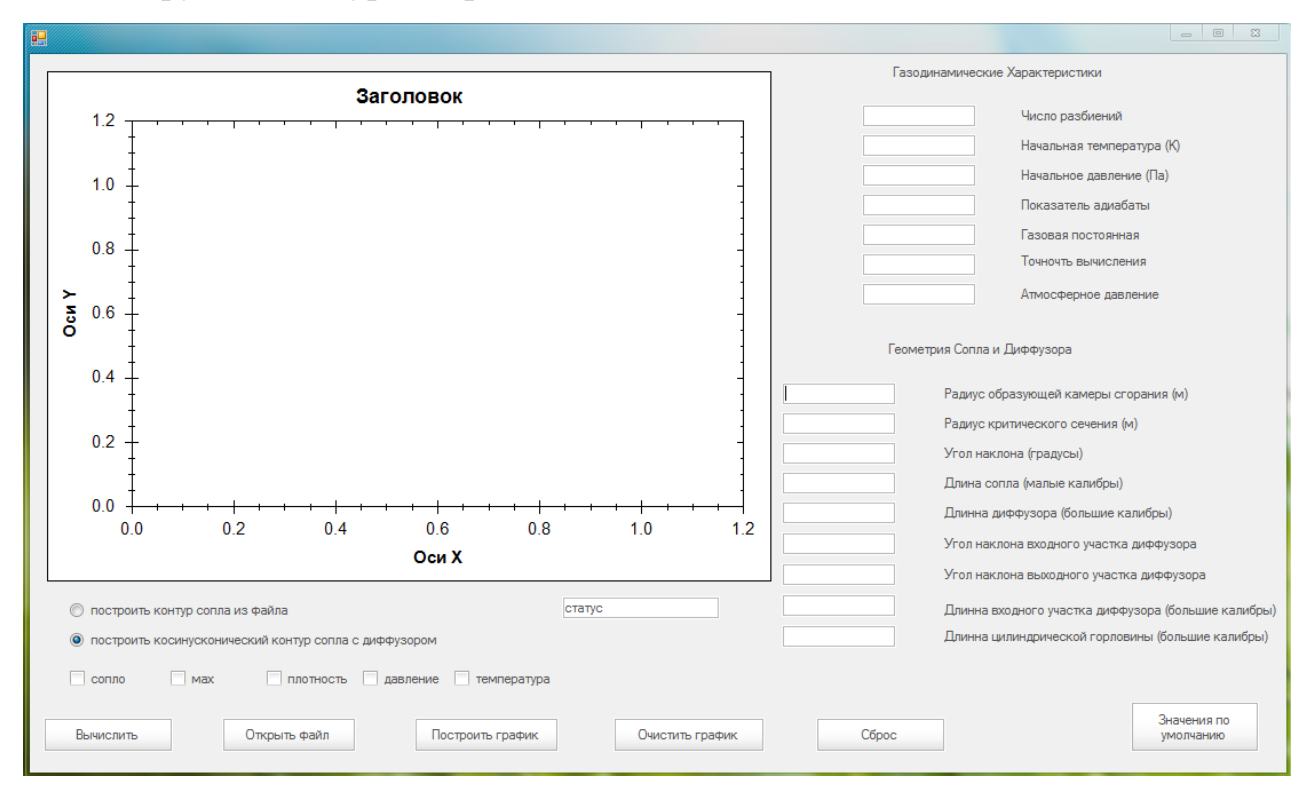

Рис. 4. Windows приложение

<span id="page-16-1"></span>При проведении расчетов использовались следующие исходные данные:

 $P_{a} = 17225.25$  Па – давление в камере сгорания;

 $T_0 = 400$  К – температура в камере сгорания;

 $R = 287$  Дж/кгК;

1.4 ;

 $\varepsilon = 0.00001$  – точность вычисления;

 $M = 1.07$  – граничное условие;

Геометрия контура газодинамического тракта определялась следующими параметрами:

- 1. Радиус образующей камеры сгорания равен 0.3 м;
- 2. Радиус критического сечения равен 0.1 м;
- 3. Угол наклона выходного участка сопла равен 11°;
- 4. Длина сопла равна 10 малым калибрам;
- 5. Длина диффузора равна 10 большим калибрам;
- 6. Угол наклона входного участка диффузора равен  $-5^\circ$ ;
- 7. Угол наклона выходного участка диффузора равен 5°;
- 8. Длина входного участка диффузора равна 3 большим калибрам;
- 9. Длина цилиндрической горловины равна 4 большим калибрам.

На рис. 5 представлена геометрия проточной части.

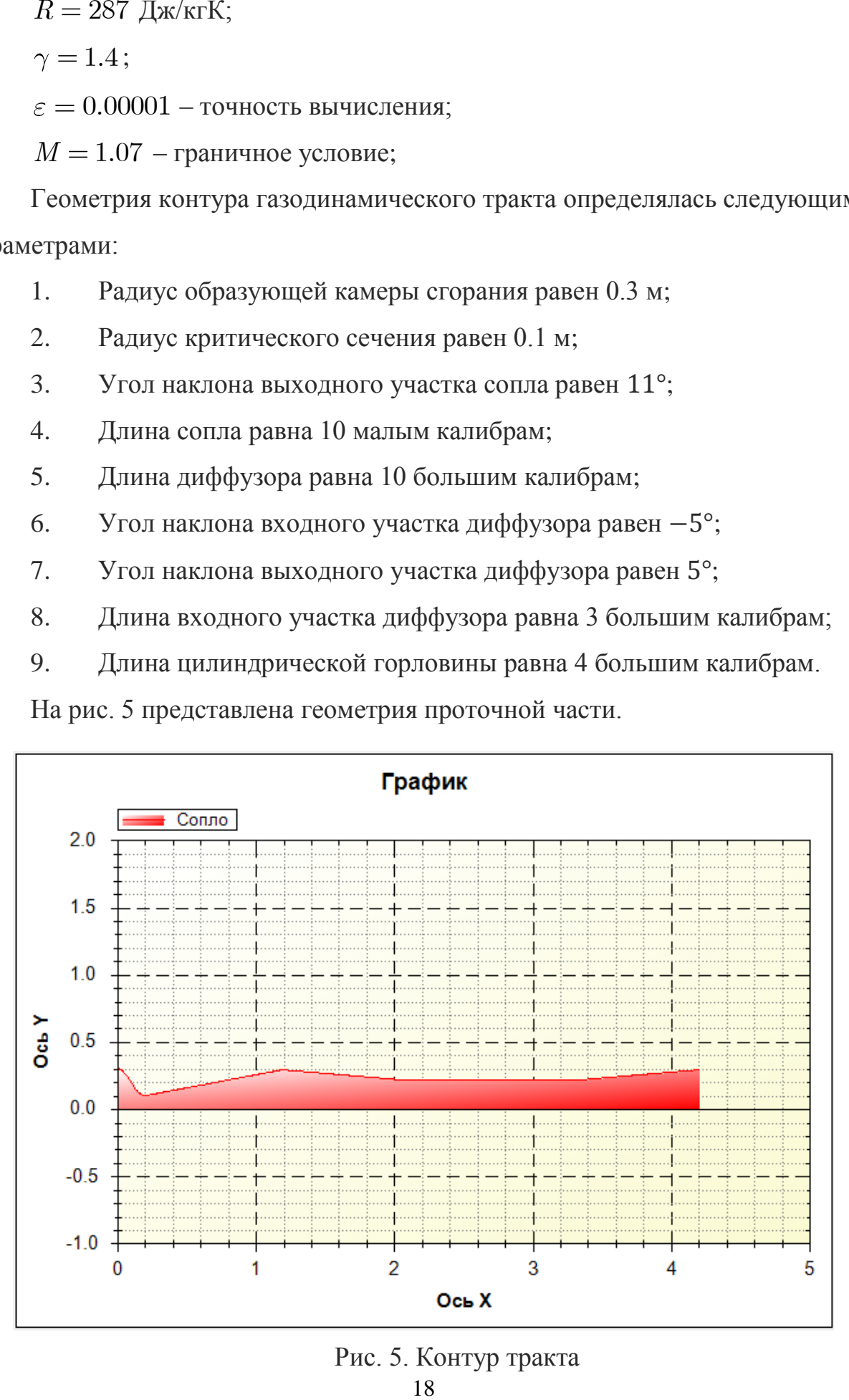

Рис. 5. Контур тракта

Для данного газодинамического тракта были проведены расчеты при степенях нерасчетности равных: n = 0,17; 0,25; 0,3; 0,5; 0,75

Для степени нерасчетности n = 0,17 (были получены следующие результаты:

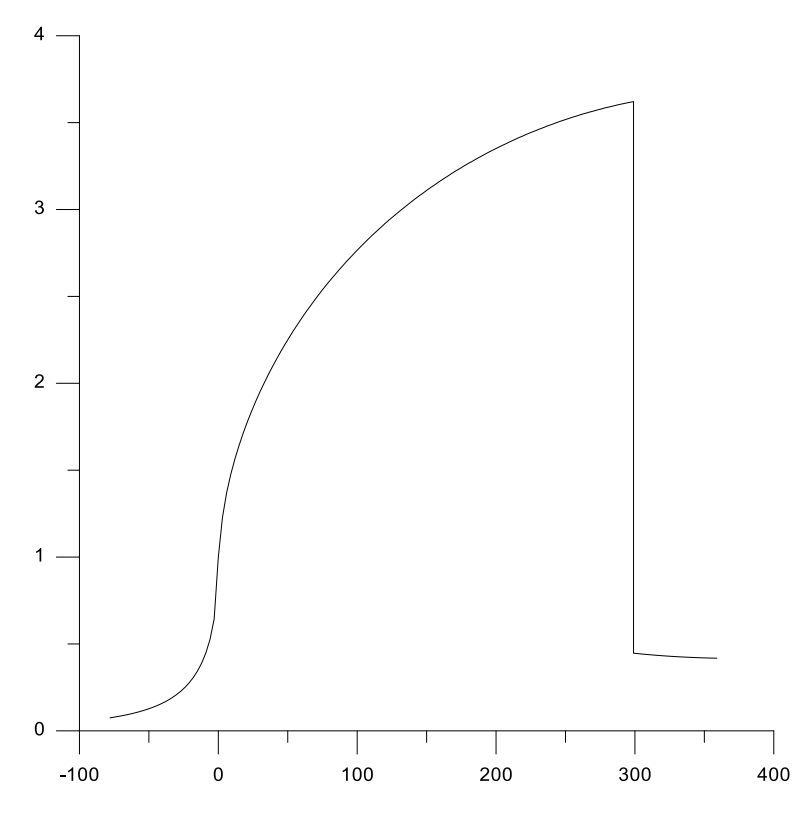

Рис. 6. Распределение числа маха при степени нерасчетности n = 0.17

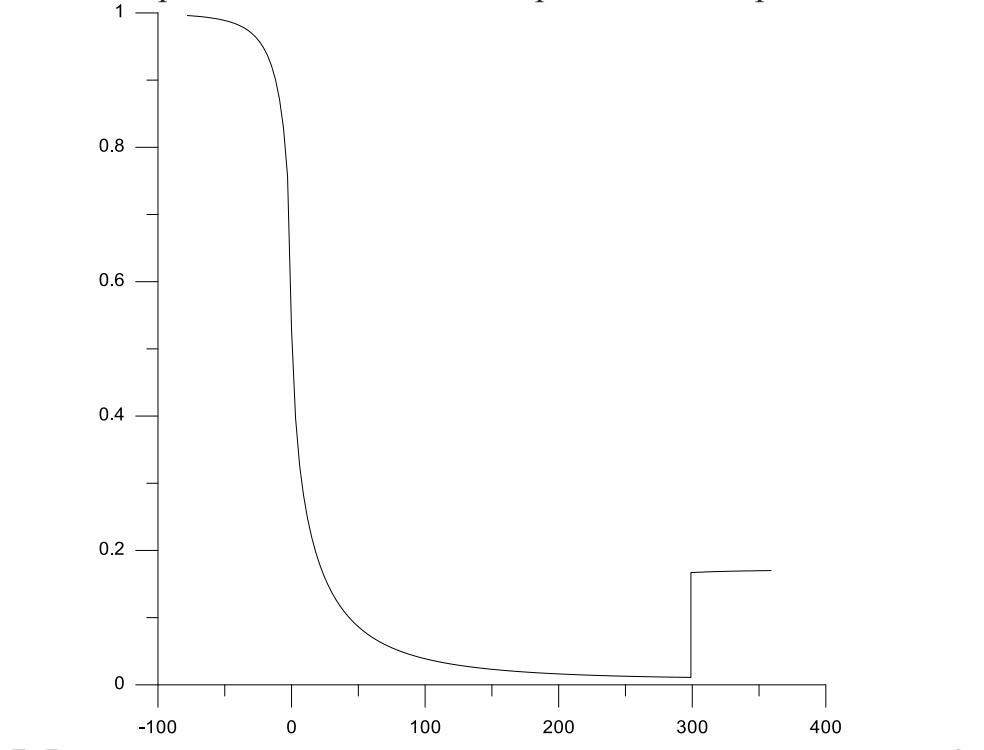

Рис.7. Распределение давления при степени нерасчетности n = 0.17

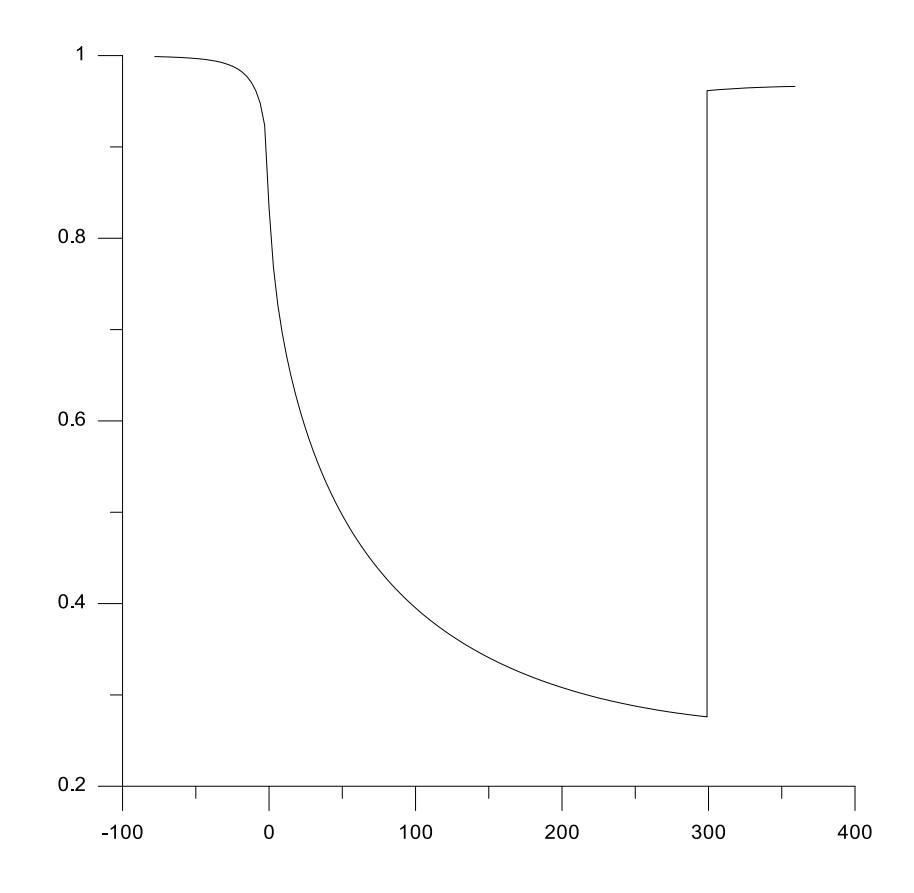

Рис. 8. Распределение Температуры при степени нерасчетности n = 0.17

Для степени нерасчетности n = 0,25 получены следующие результаты:

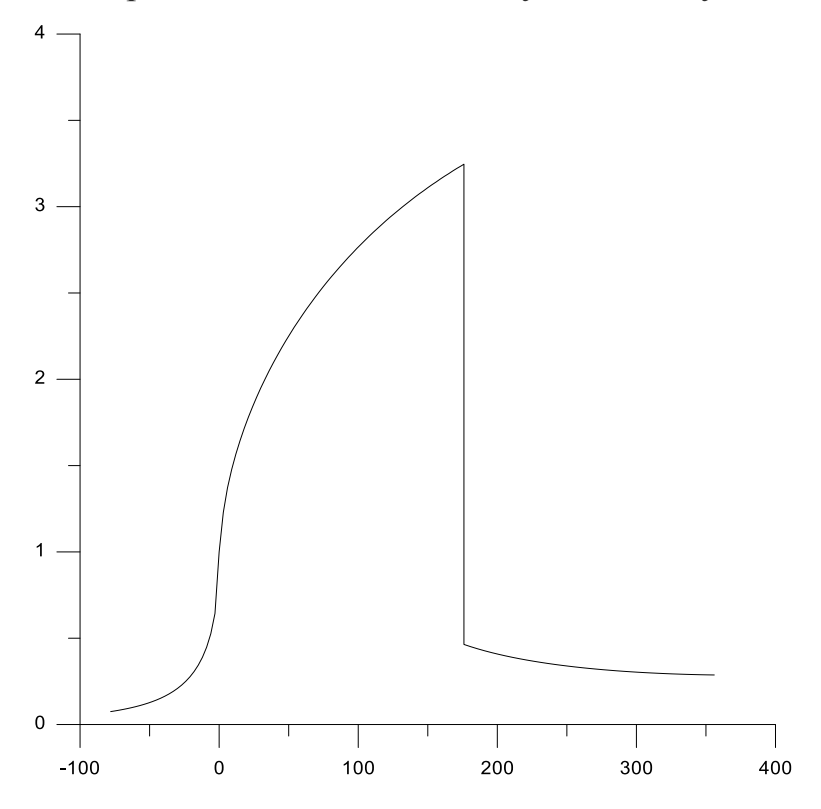

Рис. 10. Распределение числа маха при степени нерасчетности  $n = 0.25$ 

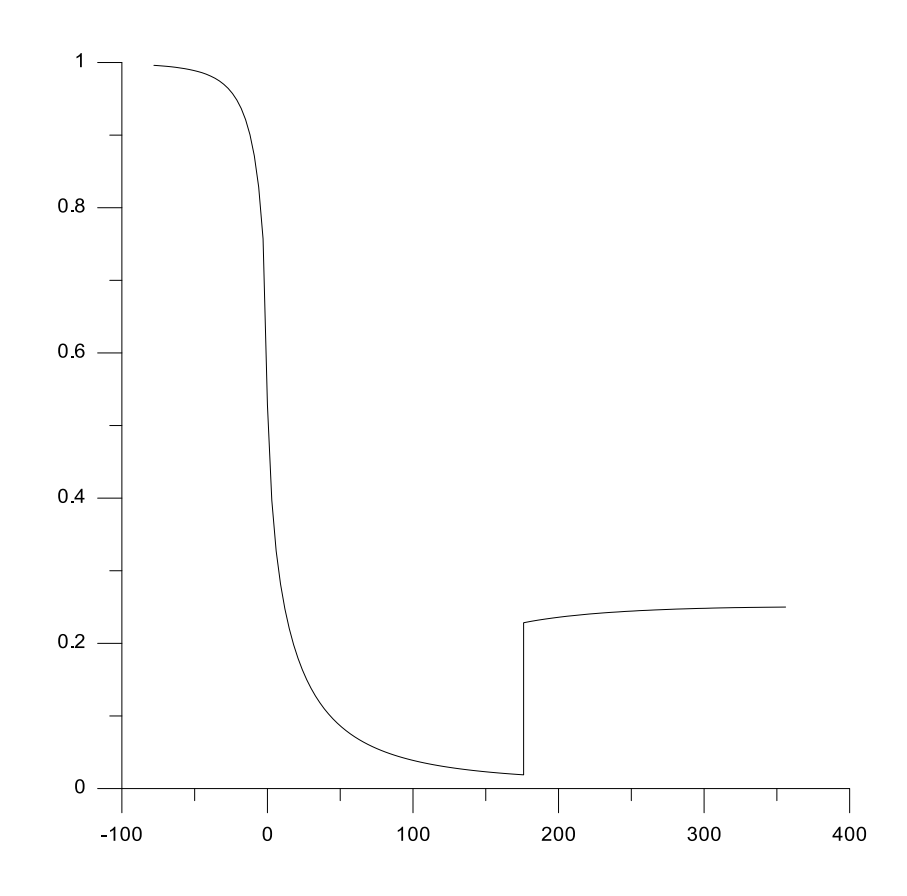

Рис. 11. Распределение давления при степени нерасчетности n = 0,25

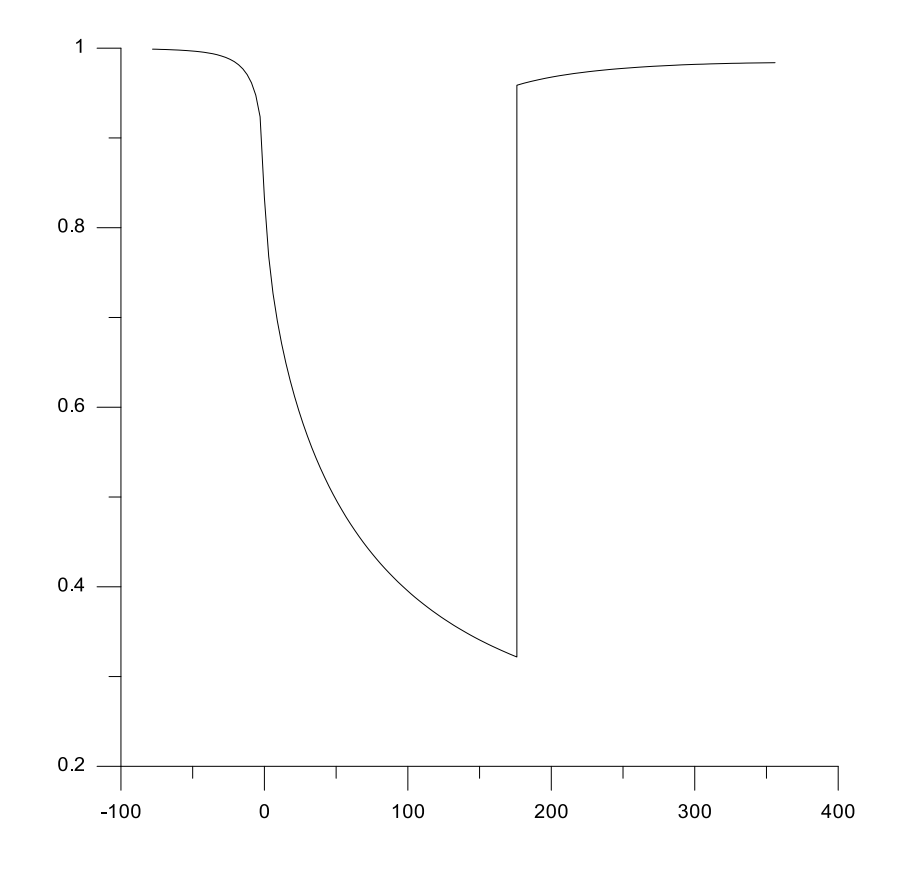

Рис. 12. Распределение температуры при степени нерасчетности n = 0,25

Для степени нерасчетности n = 0,3 получены следующие результаты:

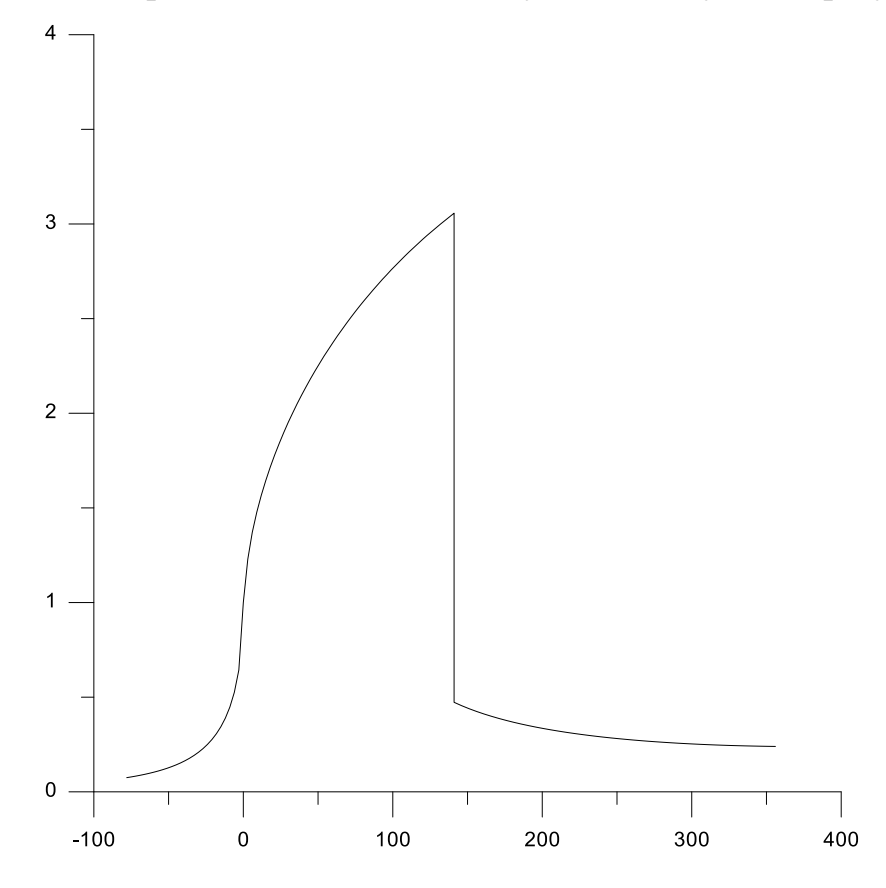

Рис. 13. Распределение числа маха при степени нерасчетности  $n = 03$ .

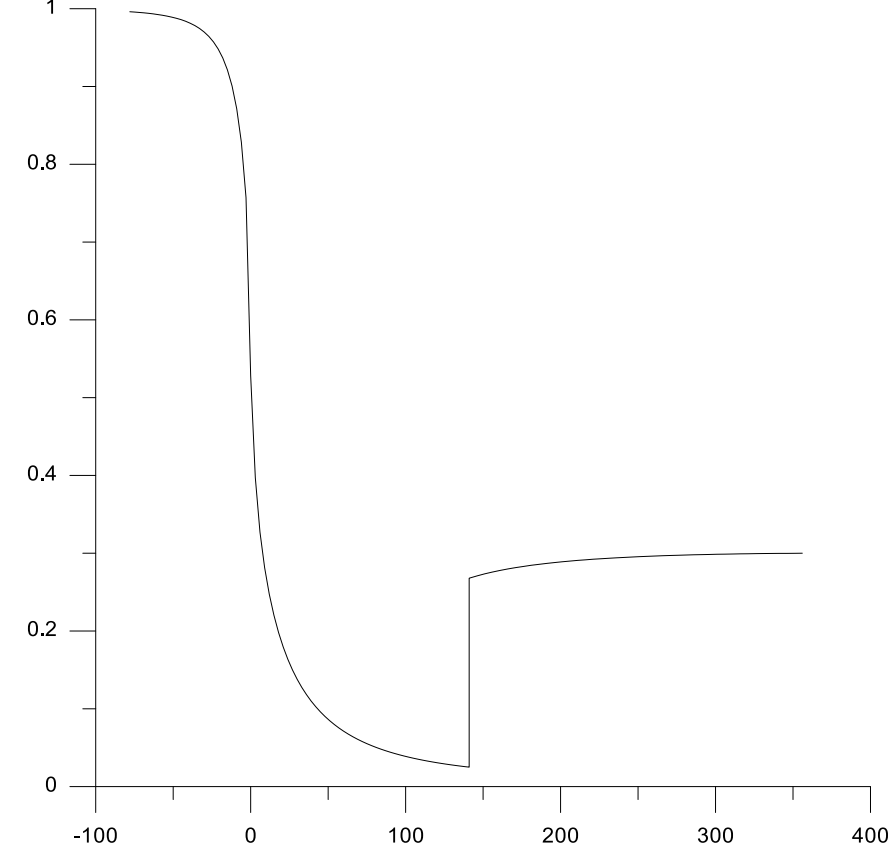

Рис. 14. Распределение давления при степени нерасчетности n = 0,3.

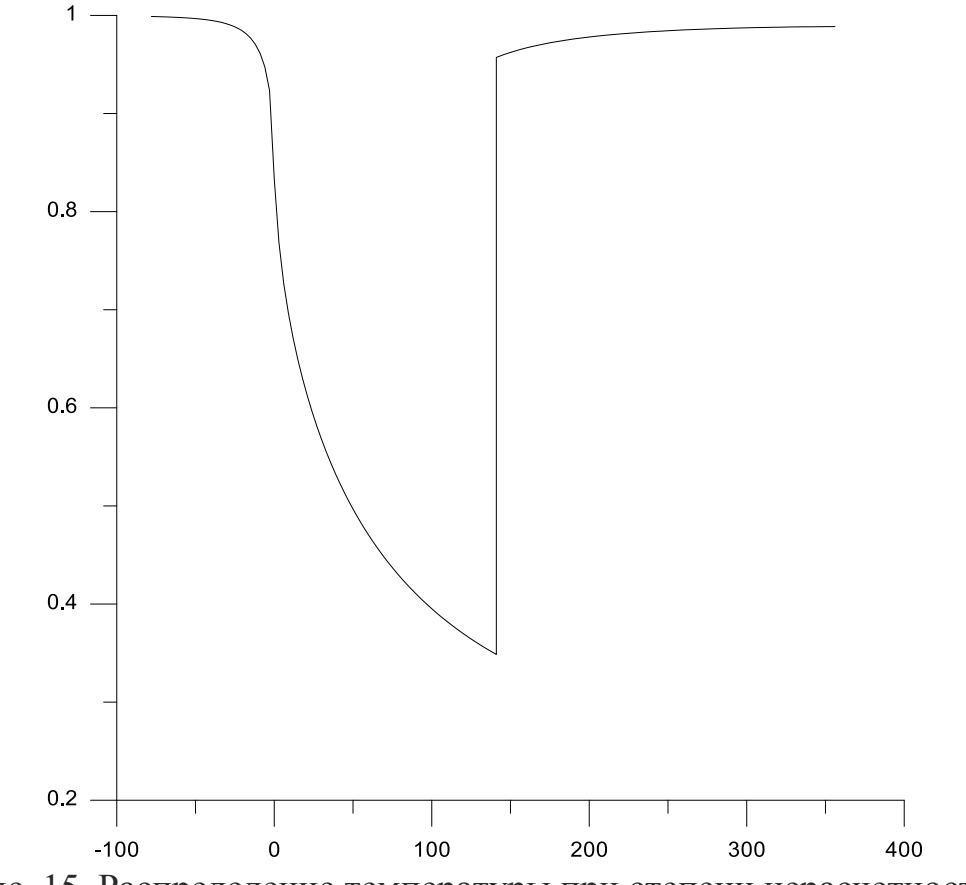

Рис. 15. Распределение температуры при степени нерасчетности n = 0,3.

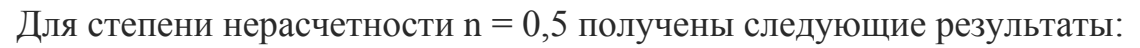

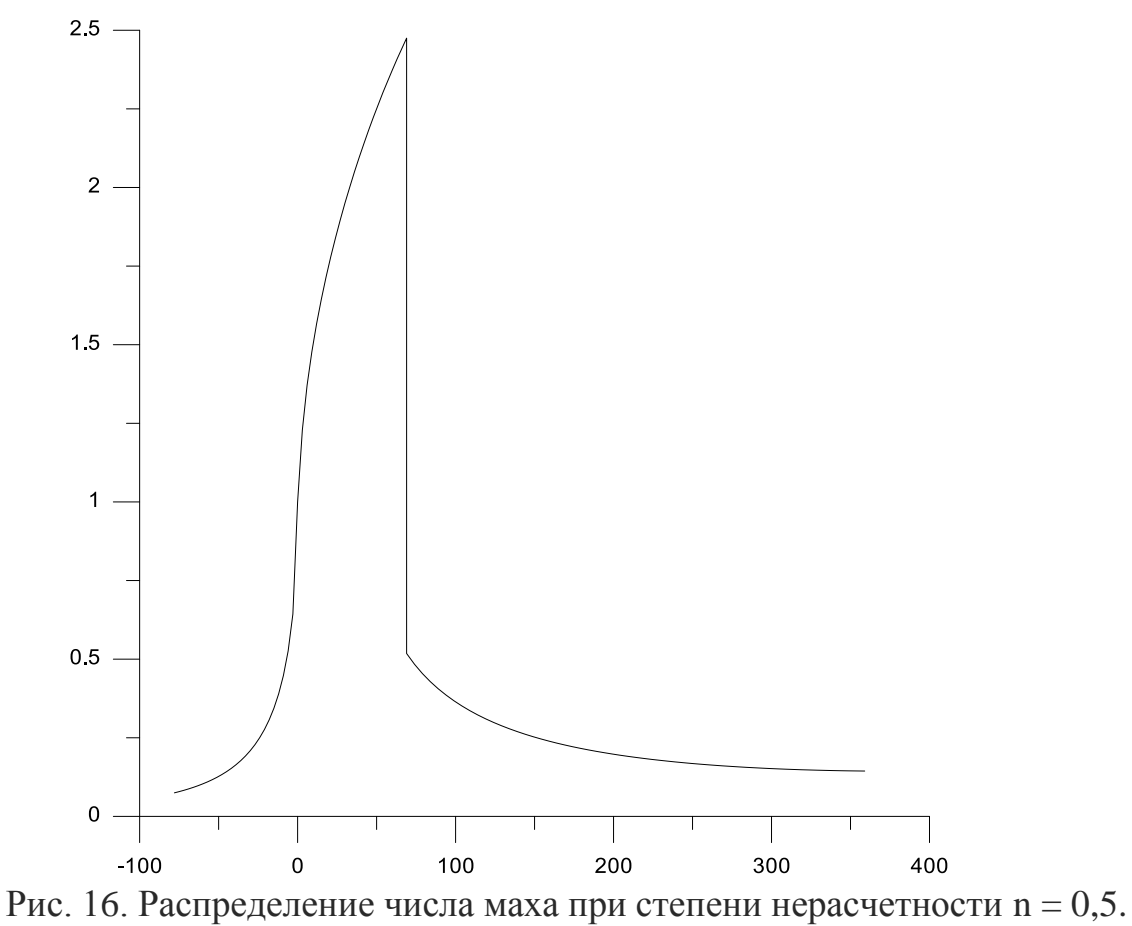

23

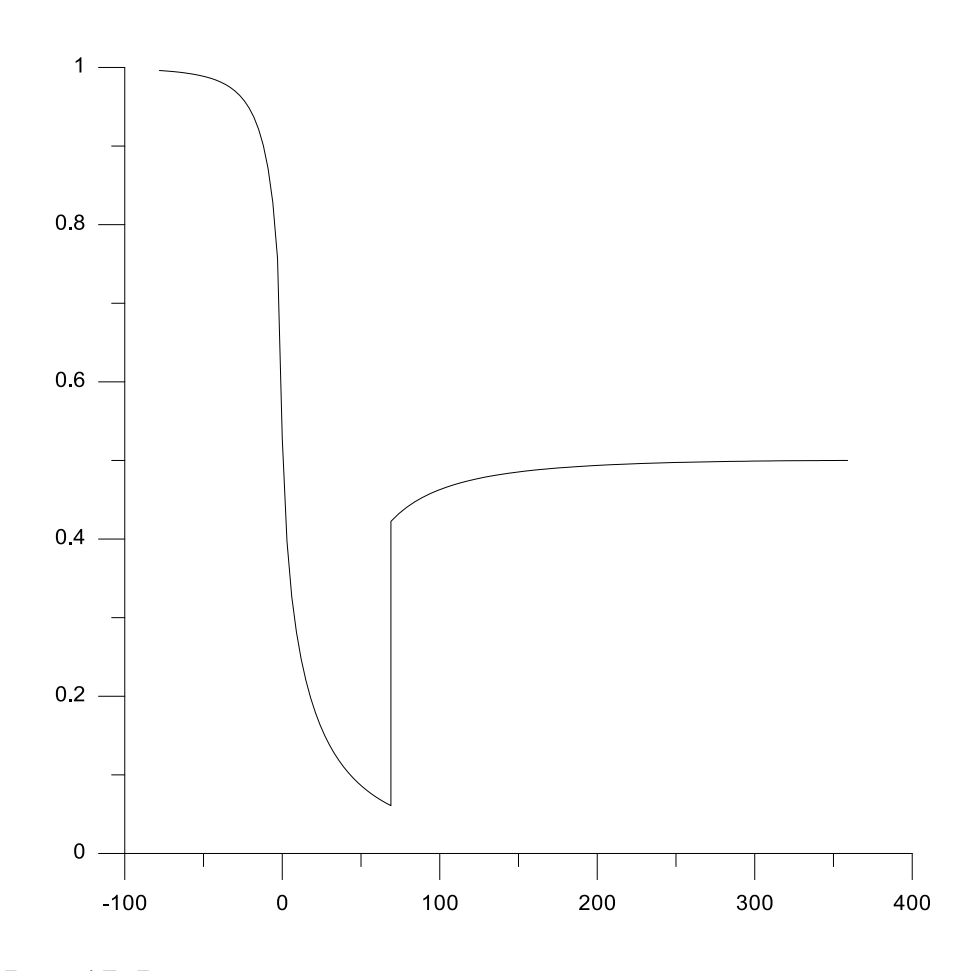

Рис. 17. Распределение давления при степени нерасчетности n = 0,5.

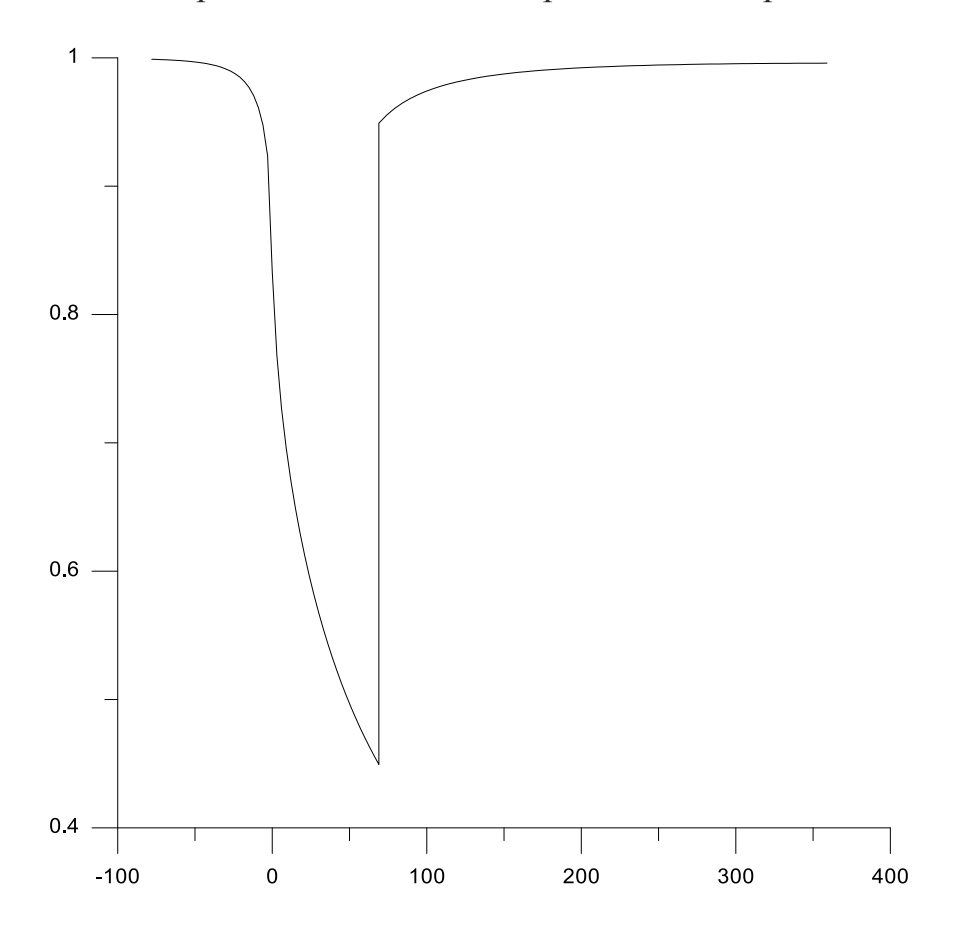

Рис. 18. Распределение температуры при степени нерасчетности n = 0,5.

## **Заключение**

<span id="page-24-0"></span>В ходе выполнения дипломной работы были изучены конструкции высотных стендов, сформулирована математическая модель для определения параметров течения в газодинамическом тракте высотного стена. Была разработана вычислительная программа с графическим интерфейсом, позволяющая проводить расчет изменения газодинамических параметров в ходе газодинамического тракта и получать визуализированный результат.

Получена исходная информация в виде распределения газодинамических параметров вдоль газодинамического тракта сопла и диффузора высотного стенда для последующего моделирования системы управления высотного стенда.

<span id="page-25-0"></span>1. Абрамович Г. Н. Прикладная газовая динамика. В 2 ч. Ч. 1: Учеб. руководство: Для втузов. – 5-е. изд., перераб. и доп. – М.: Наука. Гл. ред. физмат. лит., 1991. – 600 с.

2. Газовая динамика двухфазных течений в соплах / И.М. Васенин, В.А. Архипов, В.Г. Бутов, А.А. Глазунов, В.Ф. Трофимов. Томск: Изд-во Том. ун-та, 1986. – 264 с.

3. Теория ракетных двигателей: Учебник для студентов высших технических учебных заведений/ В. Е. Алемасов, А. Ф. Дрегалин, А. П. Тишин; Под ред. В. П. Глушко. – М.: Машиностроение, 1989. – 464 с.

4. Пирумов У. Г., Росляков Г. С. Газовая динамика сопел. – М.: Наука. Гл. ред. физ-мат. лит., 1990. – 368 с.

5. Миньков С. Л., Миньков Л. Л.. Основы численных методов: Учебное пособие.–Томск: Изд-во НТЛ, 2006. – 260с.

6. Галеев А.Г.. Основы устройства испытательных стендов для отработки жидкостных ракетных двигателей и двигательных установок: Учебное пособие. – М.: Изд-во ФКП "НИЦ РКП"., 2010. – 180 с.